# Linkit

## **COURSE OVERVIEWS MICROSOFT WORD**

## **Word Productivity Essentials**

#### **Prerequisites:**

Has attended an Introduction to Computing course or has equivalent knowledge

#### **Topics:**

- Word Environment
- Document Management
- Document Navigation
- Enter and Edit Text
- Select Text
- Using Cut, Copy, Paste, and Smart Tags
- Pagination
- Proofing Tools
- Find and Replace
- Prepare a Document for Printing

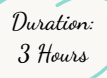

## **Document Presentation Techniques**

#### **Prerequisites:**

Has attended an Optimise Productivity with Formatting course or has equivalent knowledge.

#### **Topics:**

- AutoCorrect, AutoText, and AutoFormat
- Multiple Sections
- Columns
- Page Numbering
- Bullets and Numbering
- Create and Manipulate Tables
- Sort Data in Tables or Lists

Duration: 3 Hours

## **Create Customised Documents**

#### **Prerequisites:**

Has attended a Document Presentation Techniques course or has equivalent knowledge.

#### **Topics:**

- Create Customised Documents using data from an external source such as an Excel list
- Customise Mail Merges
- Mail Merge Field Codes

Duration: 3 Hours

## **Optimise Productivity with Formatting**

### **Prerequisites:**

Has attended a Word Productivity Essentials course or has equivalent knowledge.

#### **Topics:**

- Character and Paragraph Formatting
- Tabulation
- Indentation
- Automatic Formatting
- Borders and Shading
- Headers and Footers
- Combine Multiple Documents
- Special Characters and Symbols

Duration: 3 Hours

## **Document Management**

#### **Prerequisites:**

Has attended a Document Presentation Techniques course or has equivalent knowledge.

### **Topics:**

- Document Version Control
- Document Protection
- Document Properties | Metadata
- Export and Share Documents using Different File Formats

Duration: 3 Hours

## **Simplify Work Processes with Online Forms**

## **Prerequisites:**

Has attended a Document Presentation Techniques course or has equivalent knowledge.

**Topics:**

- Form Creation Insert and Manipulate Text, Date, and Picture Controls Section Breaks Add Form Protection
- Save a Document as a Template

Duration: 3 Hours

**1**

# Linkit

## **COURSE OVERVIEWS MICROSOFT WORD**

## **Streamline Report Writing**

## **Audience:**

This course is designed for all staff who:

- Create reports on a daily basis.
- Are involved with the review and publication of reports created by their team members
- Need to create educational assignments and reports

#### **Prerequisites:**

Has attended a Document Presentation Techniques course or has equivalent knowledge.

#### **Topics:**

- Text and Table Styles
- Display the Document using Different Views
- Cover Pages
- Table of Contents
- Indexes
- Bookmarks
- Hyperlinks
- Link Data from Other Applications
- Watermarks
- Footnotes
- Endnotes
- Track Changes Comments
- Advanced Find Techniques
- Utilise Quick Parts and Document Properties
- Insert and Manipulate Text, Date, and Picture Controls
- Maintain Consistent Headers and Footers throughout a
- Document with Different Sections
- Save a Document as a Template
- Compare Multiple Documents

Duration: 6 Hours

## **Boost Productivity with Automation**

#### **Prerequisites:**

Has attended the a Document Presentation Techniques course or has the equivalent knowledge.

#### **Topics:**

- Introduction to Macros Record and Play Back a Macro Orientation to the Visual Basic Editor (VBA) Edit a Macro
- Insert and Manipulate Hyperlinks
- Document Fields
- Customise the Ribbon and the Quick Access Toolbar (QAT)

Duration: 3 Hours

## **Smart Templates**

- Does your team overwrite existing documents?
- Are you finding the documents sent to clients are not reflecting your organisations brand?
- Are you constantly copying and pasting information from one document to another, or repetitively typing the same information?

## **Answered Yes to any of these questions?**

Templates, with or without automation, enables you to focus on the document content and frees up time for growing your business.

[Contact](mailto:connectus@linkitgroup.co.nz) us to discover the possibilities

## **For Businesses**

Improve the productivity of your team [Contact](mailto:connectus@linkitgroup.co.nz) us for face-to-face or virtual sessions

## **For Individuals**

Are you are retuning back to work? [Contact](mailto:connectus@linkitgroup.co.nz) us to arrange a virtual training session

## **Training for Results! All courses are fully customisable**